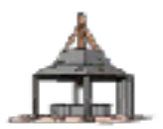

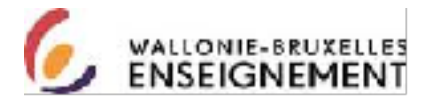

## *IEPSCF Philippeville-Florennes*

#### *Avenue de Samart 2B/Bte 2 5600 Philippeville* **Fiche/contrat «Unité d'Enseignement (UE) »**

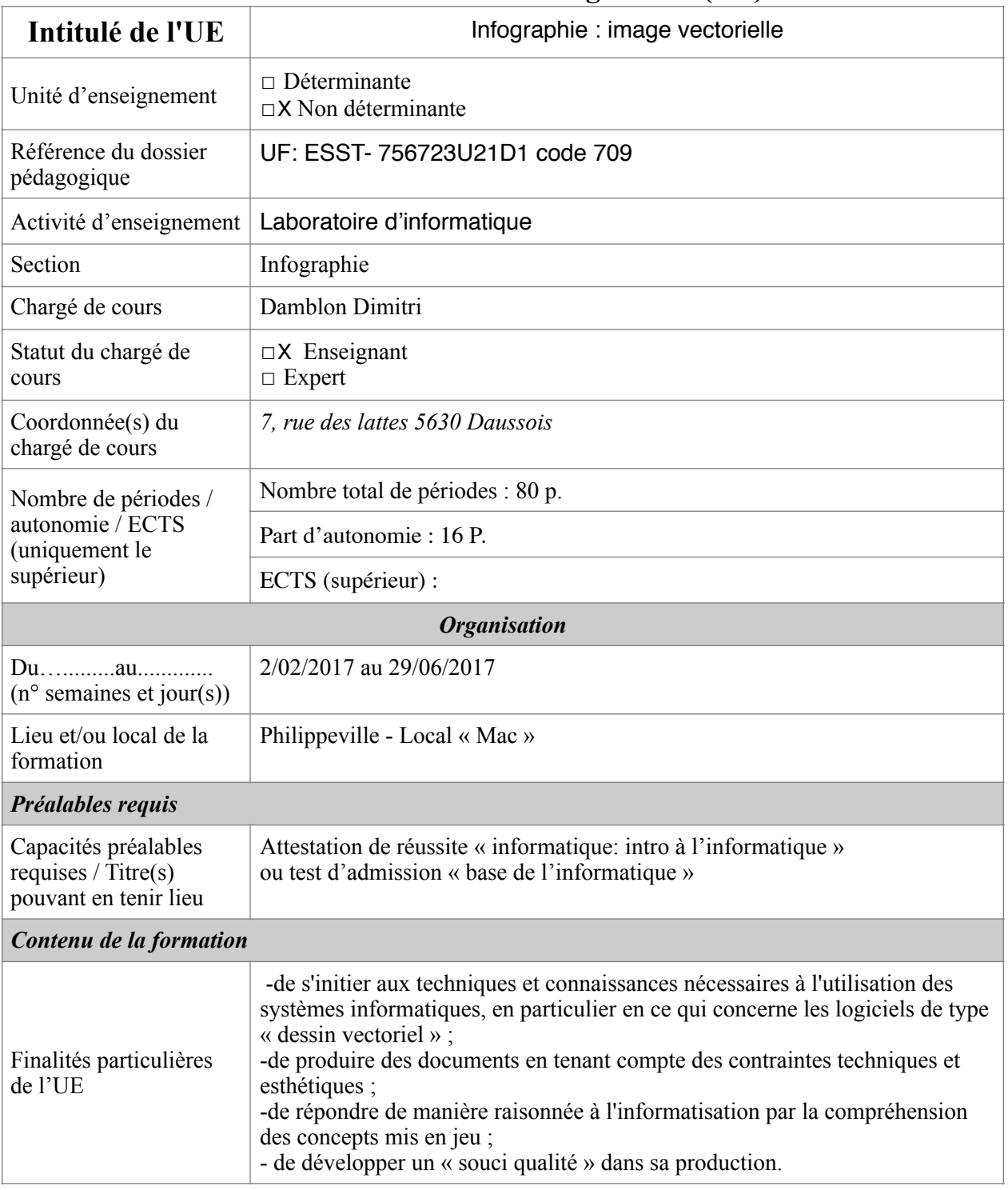

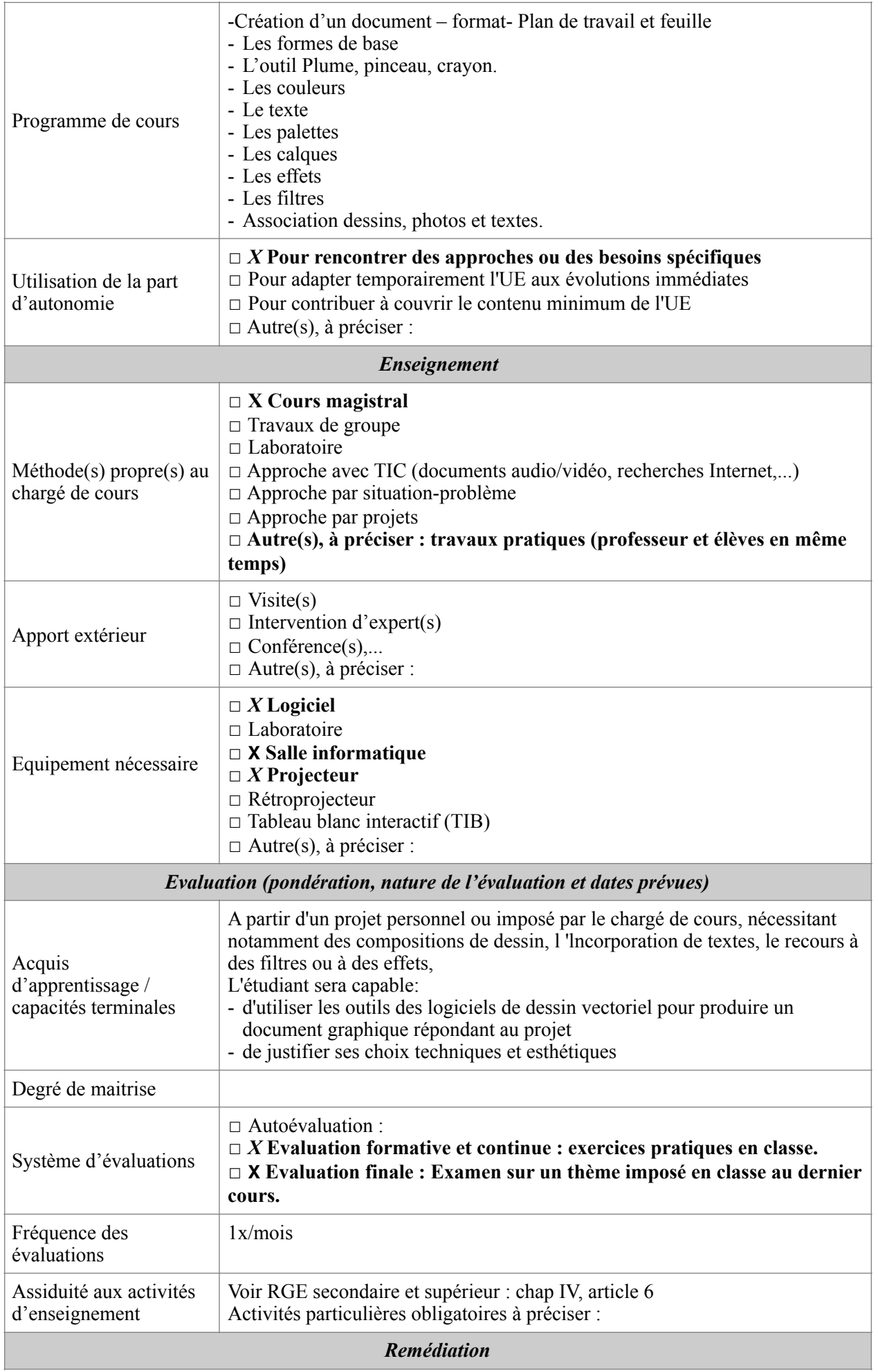

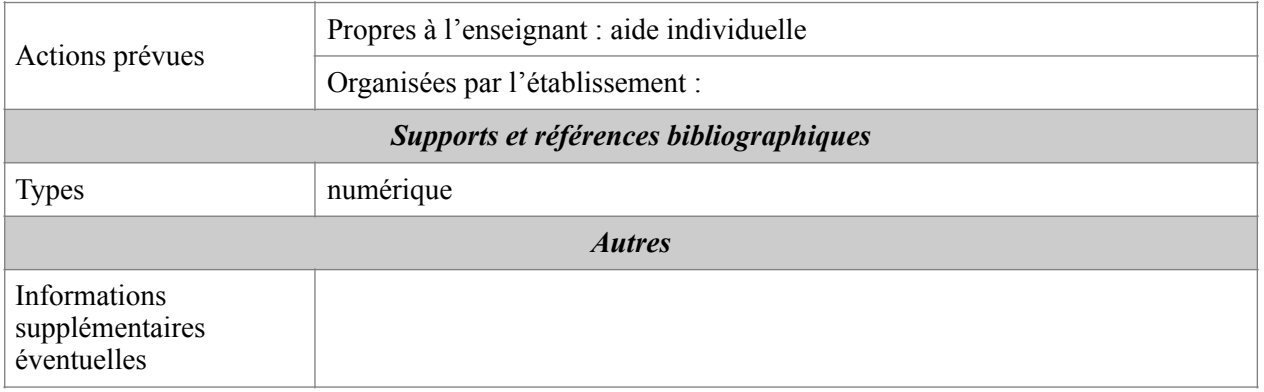

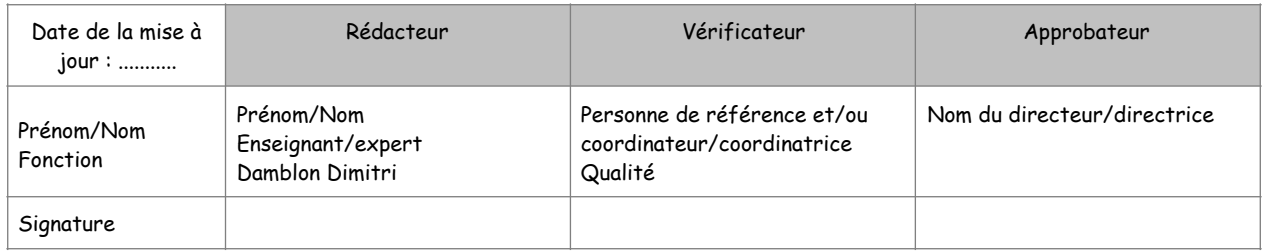

### **Lu et approuvé, Date et signature de l'étudiant**

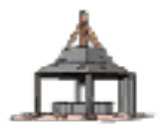

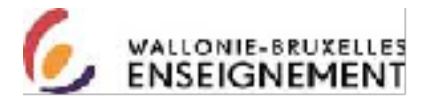

# *IEPSCF Philippeville-Florennes*

### *Avenue de Samart 2B/Bte 2 5600 Philippeville* **Fiche/contrat «Unité d'Enseignement (UE) »**

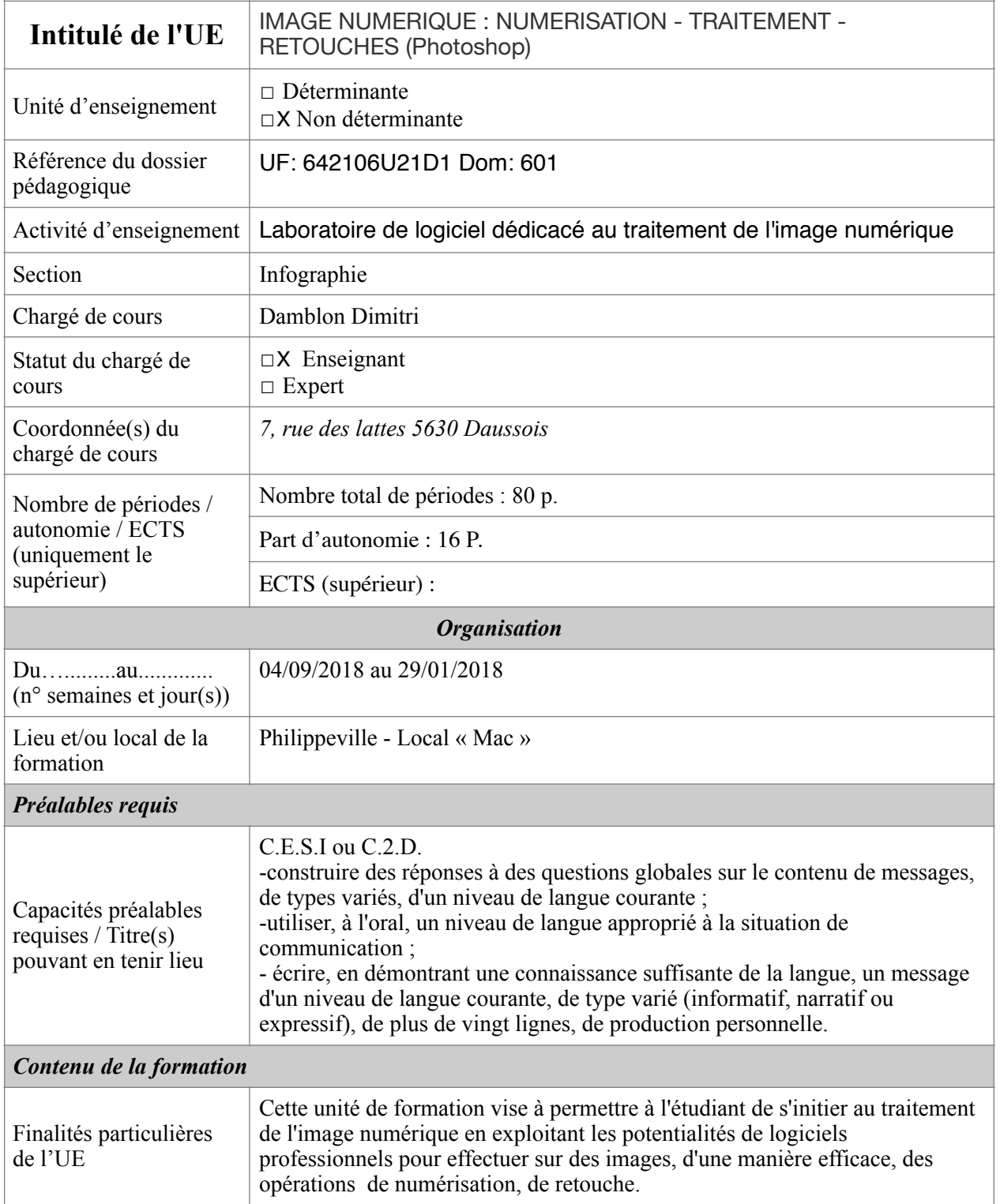

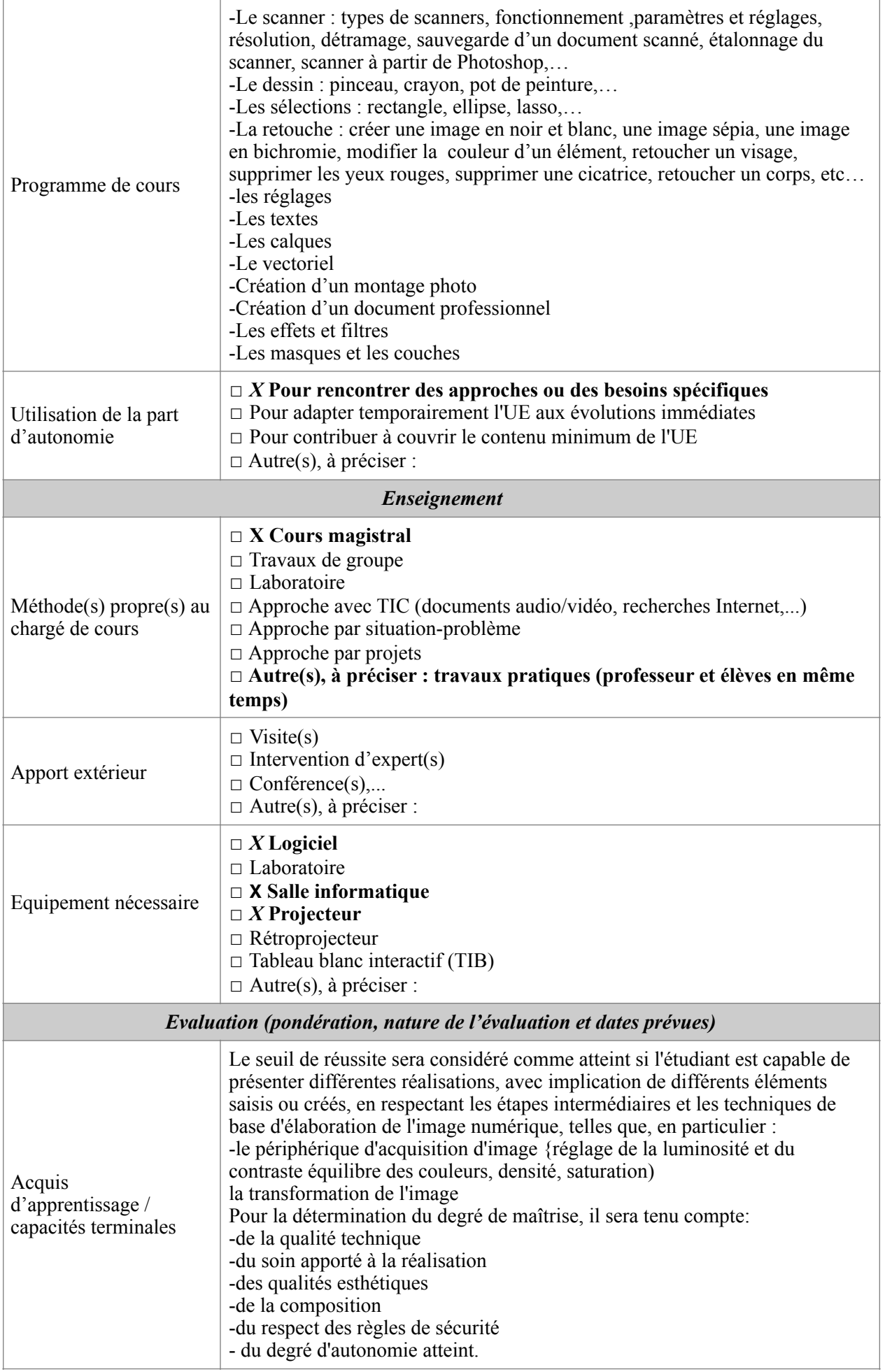

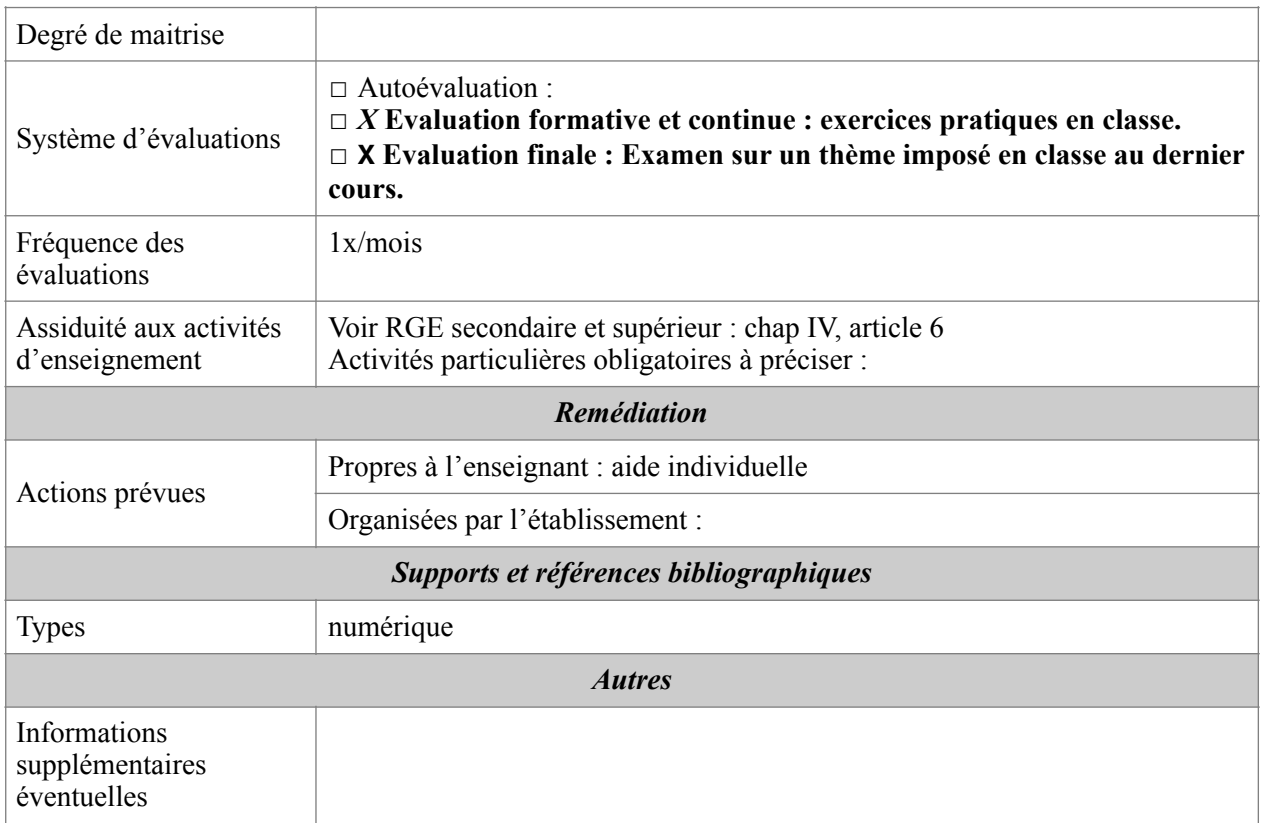

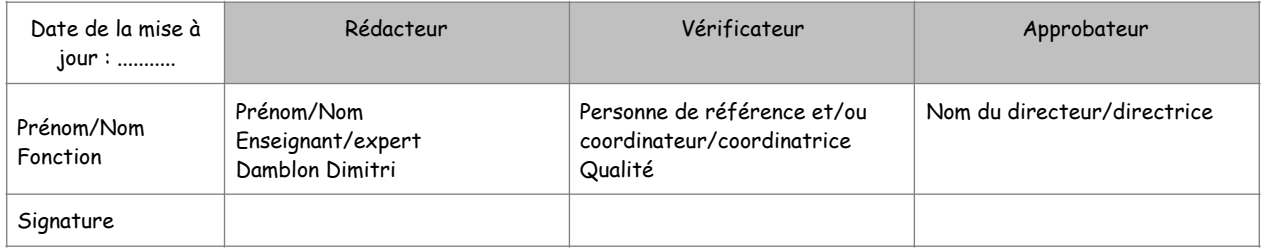

**Lu et approuvé, Date et signature de l'étudiant**